# ACCESSING THE RESOURCE CENTER

**MEMBERSHIP** MOVES **MEDICINE** 

# & MSOP DASHBOARD

The AMA is committed to providing Medical Student Outreach Leaders and local sections with the latest tools and resources available to assist you in your recruiting efforts. Accessing these platforms are simple and only take a few clicks!

## **MSOP Resource Center**

**(Flyers, Templates, Training Videos & More)** 

## **1. What is the Resource Center?**

The MSOP Resource Center houses all of the resources in an intuitive way so you can access them! All the resources are organized by "tiles" which includes step by step guides, recruitment toolkits and more.

#### **2. What resources are available?** Recruitment Toolkits

- **Virtual Welcome Kit**
- Step By Step Guides **Handouts & Flyers**
- **Email Templates**
- **Trainings & More!**

### **2. How do I Access It?**

In an effort to make our educational and recruitment resources available to all members, you can access the MSOP Resource Center without restriction at **ama-assn.org/msop-resource-center.**

## **MSOP Dashboard**

**(Outreach Leader Access Only)** 

## **1. What is the MSOP Dashboard?**

The MSOP dashboard is separate tile located on the resource center and it's an easy way for you to keep track of your membership progress! The dashboard keeps track of how many M1 students have become AMA student members at the school level, each state, region and a general overview of all medical schools combined. It's full of helpful charts and graphs to keep you up to date with your recruitment success!

#### **2. What information is available?**

- Real-Time Recruitment Progress
- Robust M1 Invite Feature & Tracker
- National, Region, & State Progress
- Commission Tier Information
- Complete School Membership Lists
- New enhancements Are Added regularly

## **2. How do I Access It?**

It's important to note that while the MSOP Resource Center is widely accessible, the Dashboard is only available to active Outreach Leaders. You should've received a link to complete your profile during your onboarding. If you're having difficulty accessing this tool or would like to include other members from your section, please contact [StudentOps@ama-assn.org.](mailto:StudentOps@ama-assn.org)

Bookmark this page: ama-assn.org/msop-resource-center

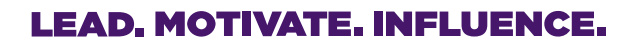

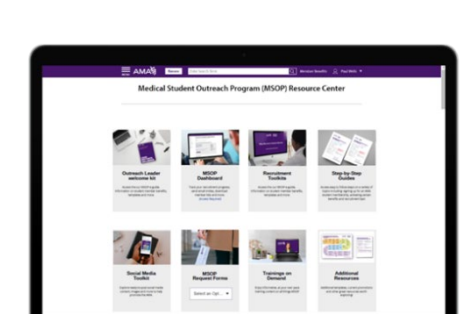

**PRO TIP** 

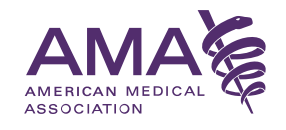